```
* PROGRAMS 
*----------------------------------------------
* Program to sample from a Wishart
* uses the WinBUGS parameterisation
*----------------------------------------------
program rwishart
   args T R k
    tempname L B
 local p = rowsof(`R')
 matrix `L' = cholesky(invsym(`R'))
matrix B' = J('p', 'p', 0) forvalues r=2/`p' {
      local q = \rceil r' - 1 forvalues c=1/`q' {
         matrix `B'[`r', `c'] = rnormal()
       }
    }
    forvalues r=1/`p' {
    matrix `B'[`r', `r'] = sqrt(rchi2(`k'-`r'+1))
    }
   matrix `T' = `L'*`B'*(`L'*`B')'
end
*----------------------------------------------
* Program to sample from a Multivariate Normal
* an alternative to drawnorm that is more 
* efficient when we just want one sample at a time
*----------------------------------------------
program rmnormal
   args Y M V
    tempname L Z
   local p = rowsof('V')matrix 'L' = cholesterol(y('V'))matrix Z' = J('p', 1, 0) forvalues r=1/`p' {
matrix 'Z'['r', 1] = rnormal() }
   \text{matrix} \text{Y}' = \text{M}' + \text{L}' \times \text{Z}'end
*----------------------------------------------
* Program for Gibbs Sampling
* parameters passed in row vector b
* dummy replace an unneeded program for evaluating the log-posterior
* and is included so that mcmcrun can call viralGibbs
*----------------------------------------------
program viralGibbs
   args dummy b
   tempname MU V T MS VT TR S TT TM
*-----------------------
* unpack b
        *-----------------------
  matrix MU' = J(2, 1, 0)matrix V' = J(2,2,0)matrix \nW'[1,1] = \nb'[1,1]matrix MU' [2, 1] = b' [1, 2]matrix `V'[1,1] = `b'[1,3]matrix `V'[2,1] = `b'[1,4]matrix `V'[1,2] = `b'[1,4]matrix `V'[2,2] = `b'[1,5] matrix `T' = invsym(`V')
*-----------------------
* update mean
*-----------------------
   matrix `MS' = J(2, 1, 0) qui su plasma
   matrix `MS'[1,1] = r(sum)
    qui su saliva
   matrix `MS'[2,1] = r(sum)
matrix TT' = MT + 195*T' matrix `VT' = invsym(`TT')
   matrix `TM' = `VT'*(MT*M+`T'*`MS')
```
\*==================================================================================

```
 rmnormal `MU' `TM' `VT'
*-----------------------
* update precision
*-----------------------
   tempvar r1 r2
qui gen r1' = \text{plasma - } MU' [1,1]qui gen r2' = saliva - MU'[2,1]qui matrix accum ^sS' = r1' ^r2', nocon
  matrix \hat{TR'} = R + \hat{S'}local k = $df + 195 rwishart `T' `TR' `k'
   matrix 'V' = invsym('T')*-----------------------
* update missing
*-----------------------
  local LD = log10(80)local ml = 'MU'[1,1]local s1 = sqrt('V'[1,1])local m2 = \text{MU} [2, 1]local s2 = sqrt('V'[2,2])local r = \Upsilon'[1,2]/(\Upsilon s1' * s2') forvalues i=1/195 {
*-----------------------
* plasma missing
*-----------------------
     if cplasma[`i'] > 0 & csaliva[`i'] < 0 {
local m12 = 'm1' + 'r' * 's1' * (saliva['i'] - 'm2')' s2'local s12 = \s1' * sqrt(1-`r' *`r')qui replace plasma = \mu12'+ invnorm(runiform()* ///
 normal((`LD'-`m12')/`s12'))*`s12' in `i'
      }
*-----------------------
* saliva missing
*-----------------------
       else if cplasma[`i'] < 0 & csaliva[`i'] > 0 {
 local m21 = `m2' + `r'*`s2'*(plasma[`i']-`m1')/`s1'
local s21 = \sqrt{s^2 + s}qrt(1-\sqrt{r^2 + r^2})qui replace saliva = \sin 21' invnorm(runiform()* ///
            normal((`LD'-`m21')/`s21'))*`s21' in `i'
      }
*-----------------------
* both missing
*-----------------------
       else if cplasma[`i'] > 0 & csaliva[`i'] > 0 {
        qui replace plasma = `m1'+ invnorm(runiform()* ///
 normal((`LD'-`m1')/`s1'))*`s1' in `i'
 local m21 = `m2' + `r'*`s2'*(plasma[`i']-`m1')/`s1'
local s21 = \sqrt{s^2 + s}qrt(1-\sqrt{r^2 + r^2})qui replace saliva = `m21'+ invnorm(runiform()* ///
            normal((`LD'-`m21')/`s21'))*`s21' in `i'
       }
   }
*-----------------------
* repack b
*-----------------------
 matrix `b'[1,1] = `MU'[1,1]
matrix `b'[1,2] = `MU'[2,1]matrix `b'[1,3] = `V'[1,1]matrix `b'[1, 4] = `V'[2, 1]matrix `b'[1,5] = `V'[2,2]matrix `b'[1, 6] = saliva[9]end
*==================================================================================
* ANALYSIS
*-----------------------
* Read Data
*-----------------------
use hiv.dta, clear
gen cplasma = -1 + 2*(p \text{lasma} == .)gen csaliva = -1 + 2*(salitya == .)*--------------------------------------
* Set Priors 
   MU~N(M,MV) (precision MT)
   T \sim Wishart(R,df) V=inv(T)
```

```
*--------------------------------------
matrix M = (4 \times 3)matrix MV = (1, 0.5 \setminus 0.5, 1)matrix MT = invsym(MV)matrix R = ( 40 , 30 \ 30, 40)
global df = 10*--------------------------------------
* Initial values
                *--------------------------------------
qui replace plasma = 80/sqrt(2) if plasma == .
qui replace saliva = 80/\sqrt{2} if saliva == .
qui replace plasma = log10(plasma)
qui replace saliva = log10(saliva)
matrix MU = Mmatrix V = R/$df
matrix b = J(1,6,0)matrix b[1,1] = MU[1,1]matrix b[1,2] = MU[2,1]matrix b[1,3] = V[1,1]matrix b[1, 4] = V[2, 1]matrix b[1,5] = V[2,2]matrix b[1, 6] = saliva[9]
     *--------------------------------------
* Use mcmcrun to control the simulations
* calls viralGibbs, which uodates all 6 parameters
* within each call
*--------------------------------------
mcmcrun dummy b using hivMCMC.csv, replace ///
  sampler( ( viralGibbs , dim(6) ) ) ///
update(5000) burn(1000) par(mu1 mu2 v11 v12 v22 sv9)
                                *--------------------------------------
* Read results and summarize
*--------------------------------------
insheet using hivMCMC.csv , clear
gen s1 = sqrt(v11)gen s2 = sqrt(v22)gen r = v12 / (s1*s2)mcmcstats *
mcmctrace mu1 mu2 v11 v22 v12 sv9
mcmcsection mu1 mu2 v11 v22 v12 sv9
```
contents of hiv.dta

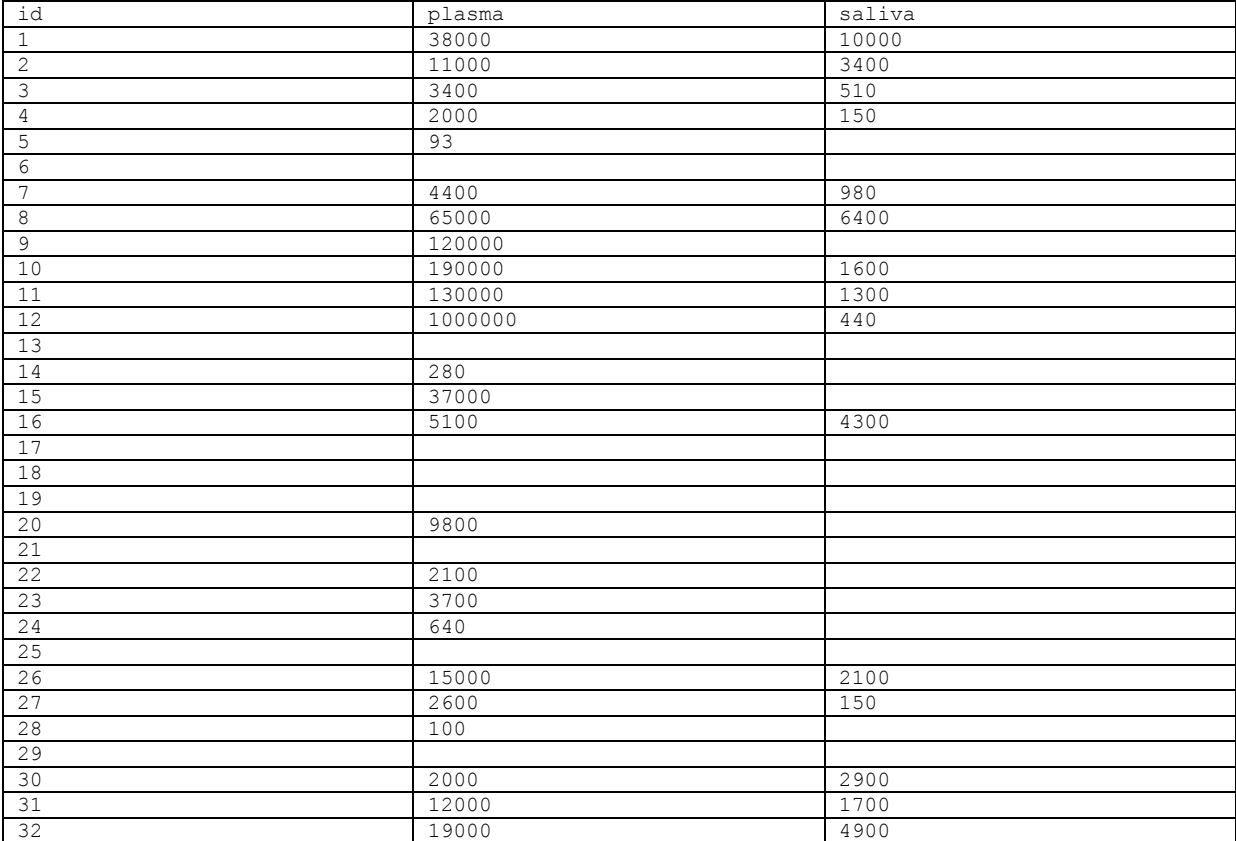

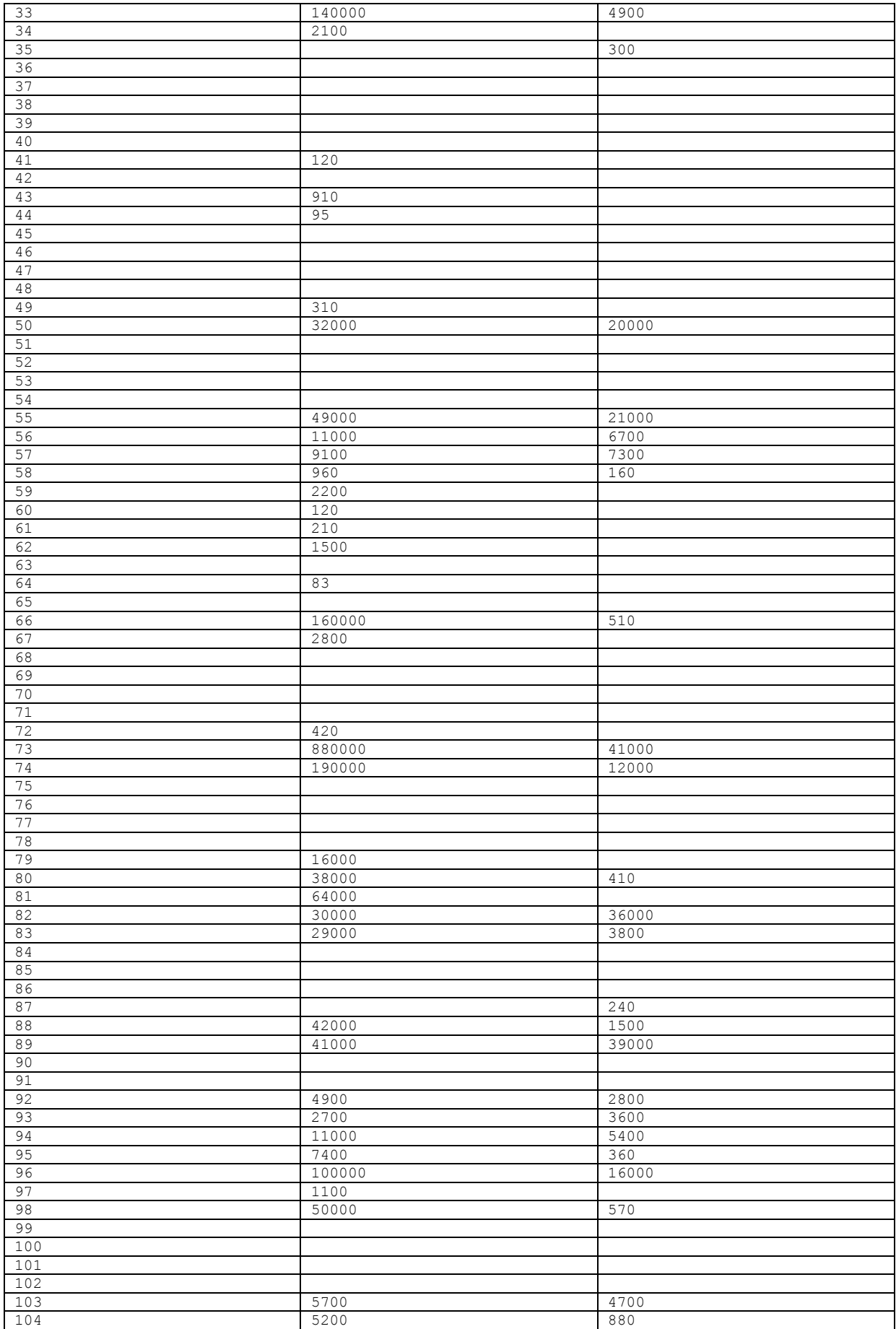

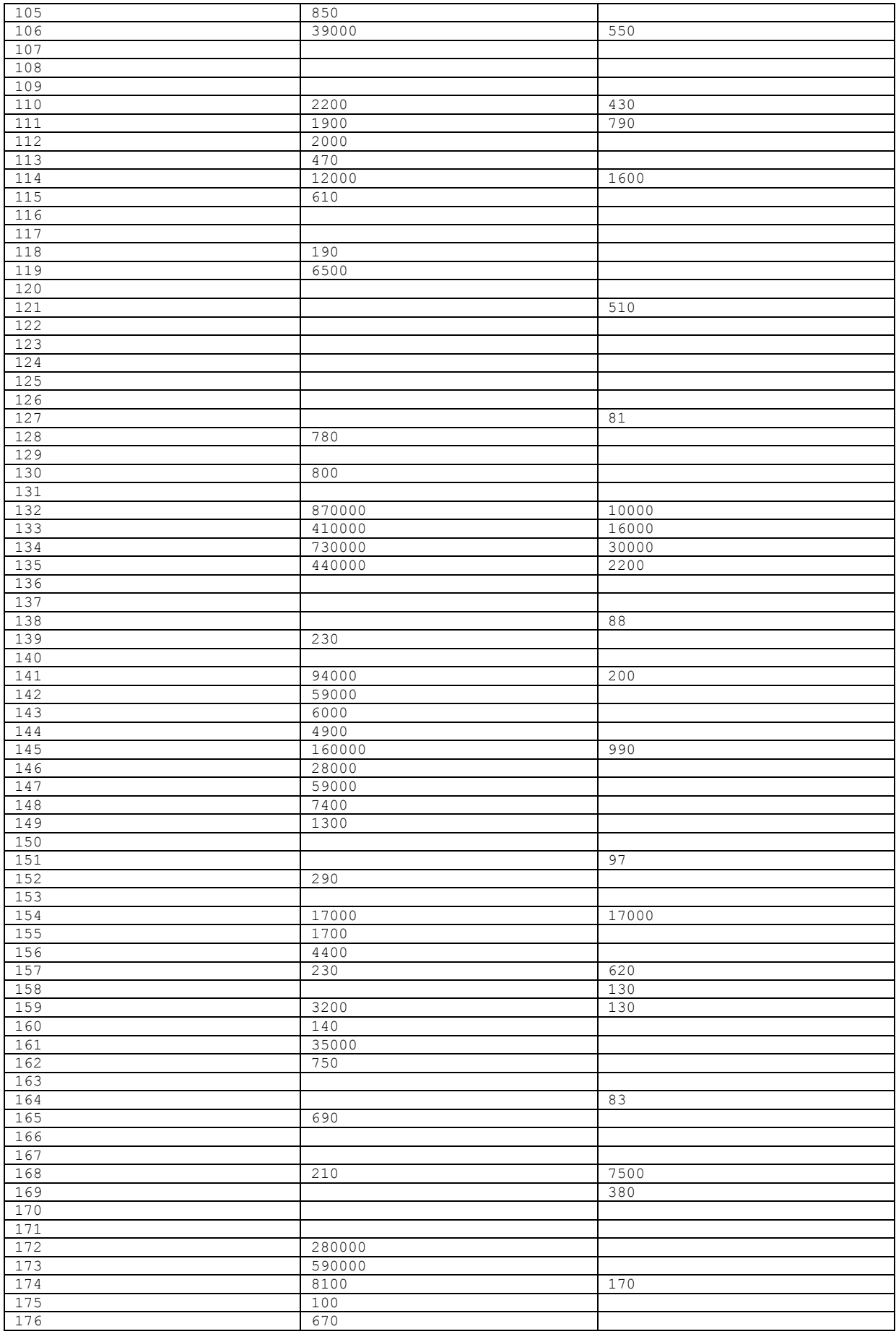

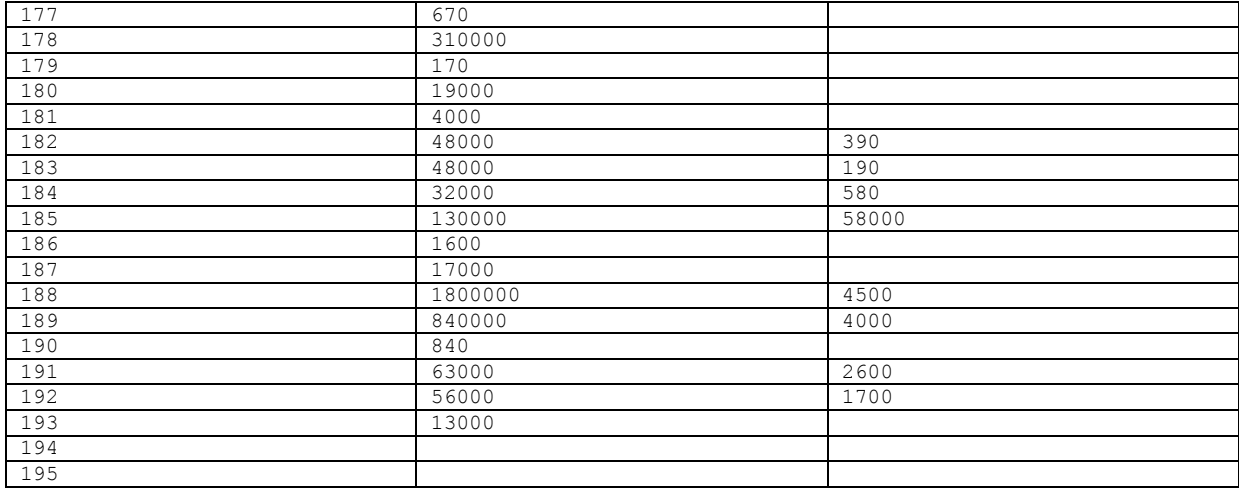